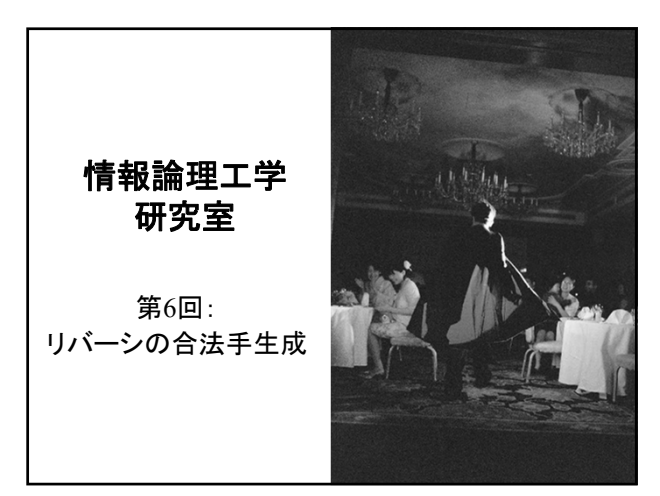

ゲームプログラムの作成 ■ルール通りに動くゲームプログラムの作成

■必要なクラスを決める ■ 各クラスで必要なメソッドを決める

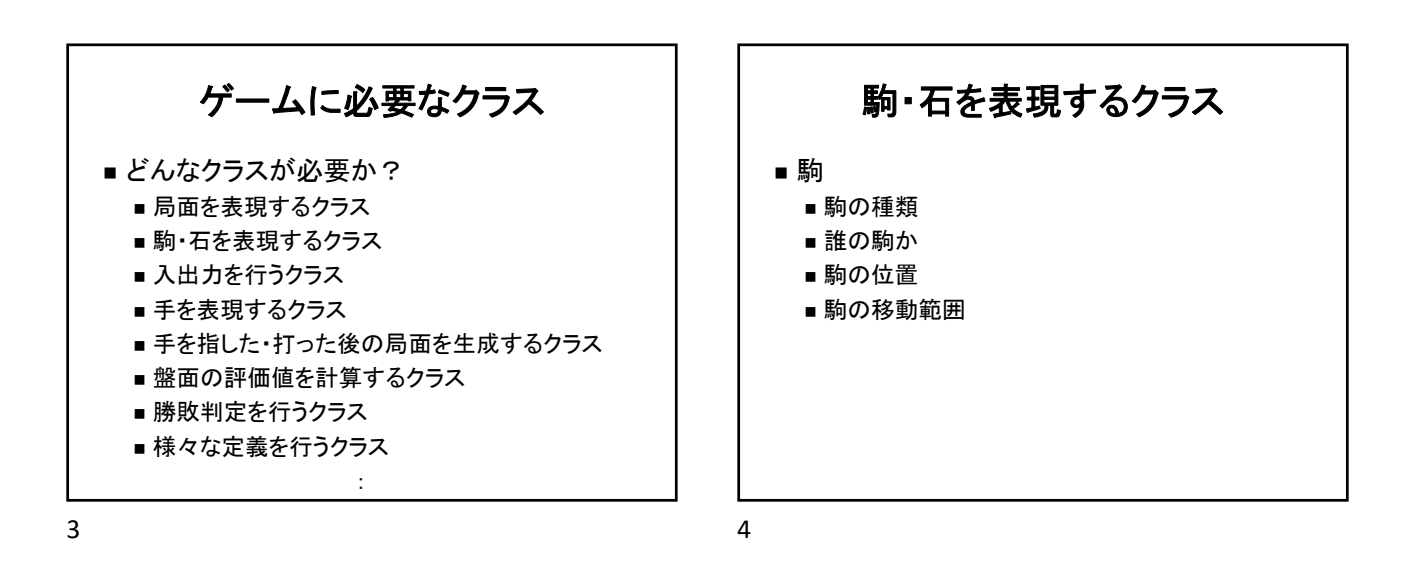

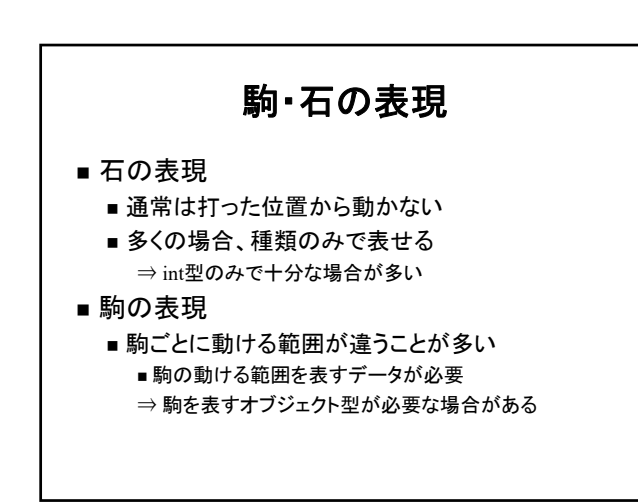

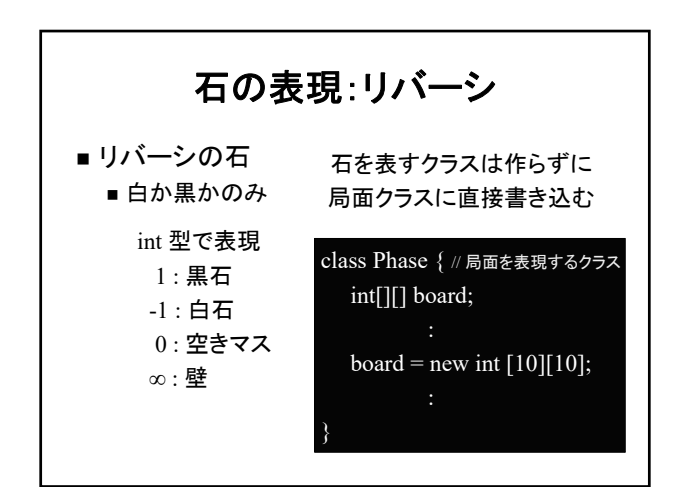

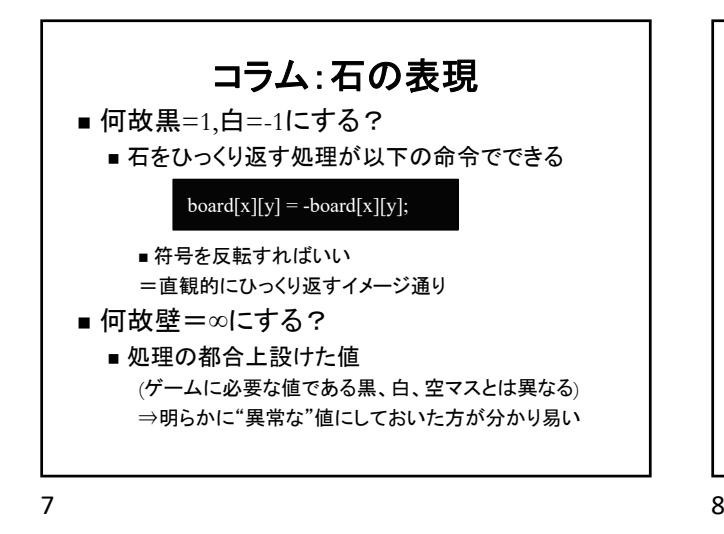

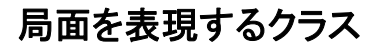

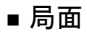

- 変数
	- ■盤上にある駒・石の種類と位置
	- ■持ち駒
	- ■先手・後手
	- ■同一局面になった回数
- メソッド
- 表示
- コピー
- ■駒・石の初期配置
- ■同一局面か?

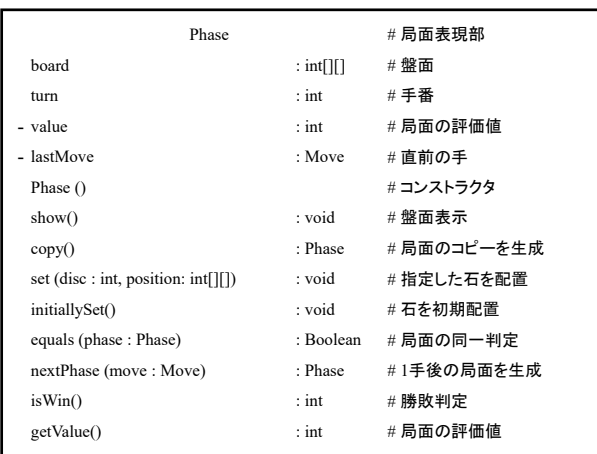

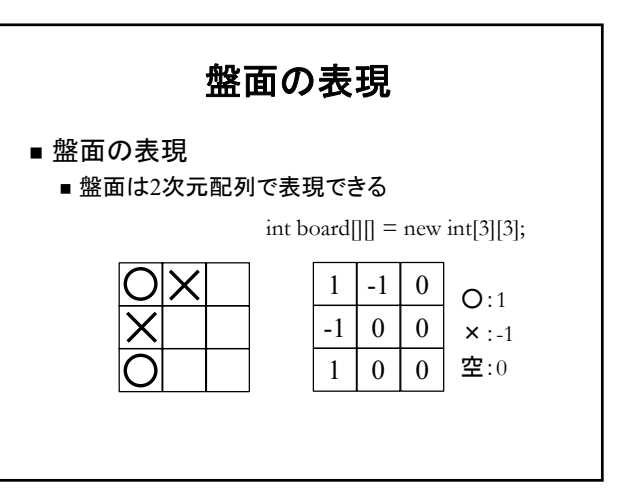

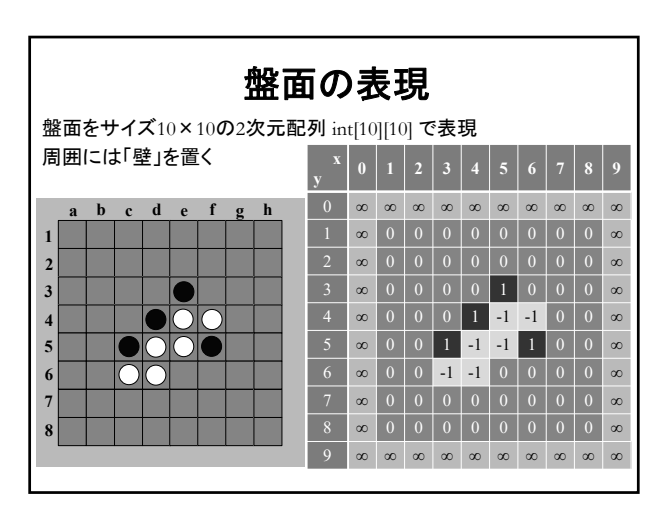

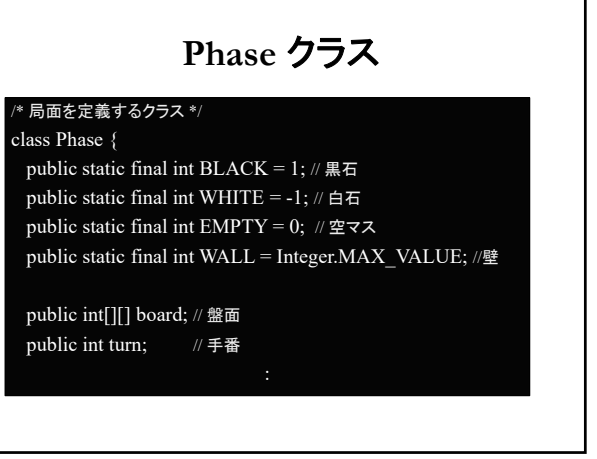

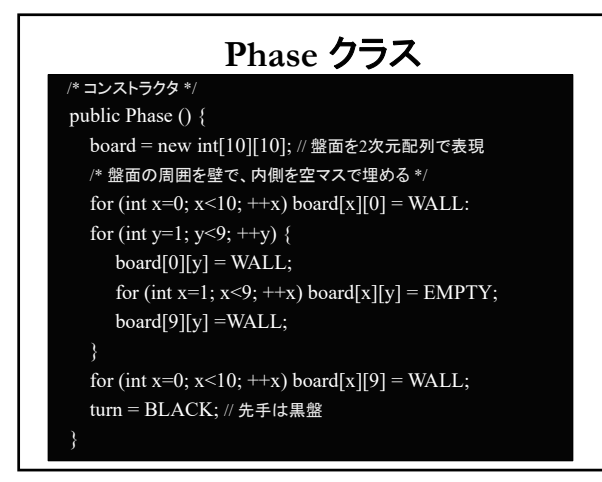

 $13$  and  $14$ 

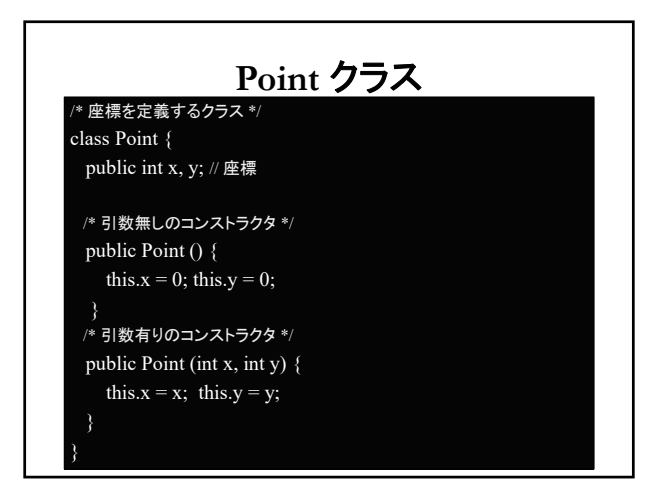

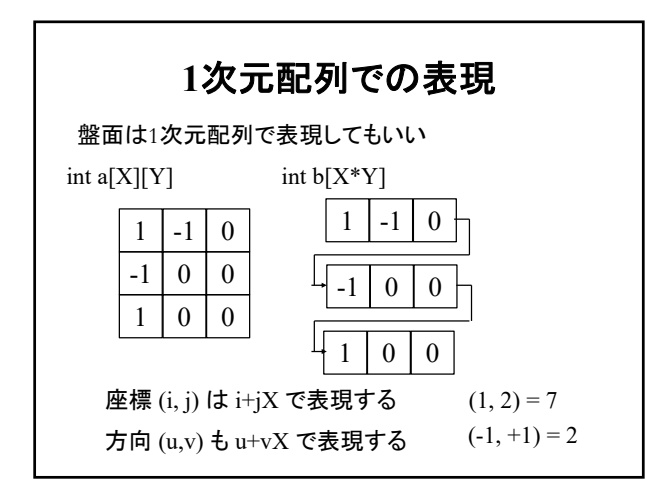

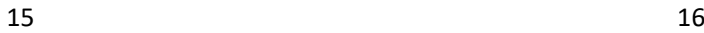

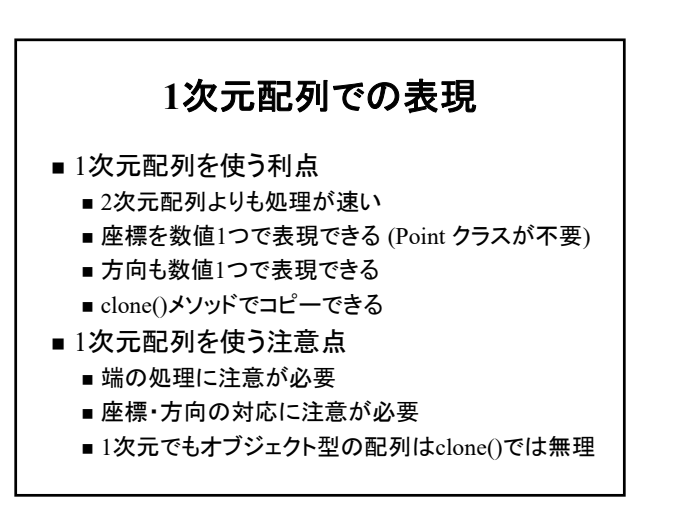

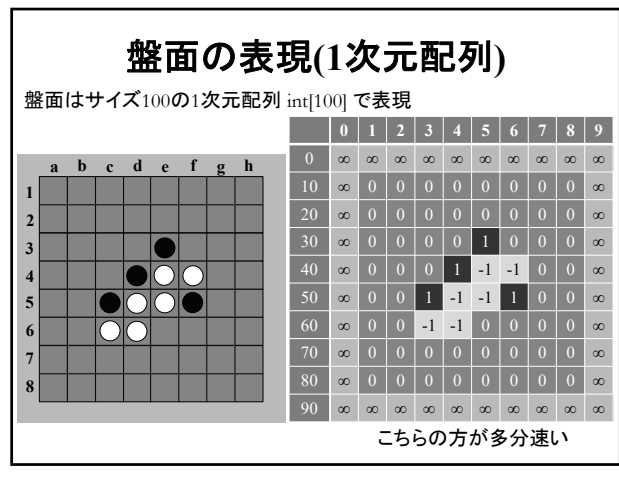

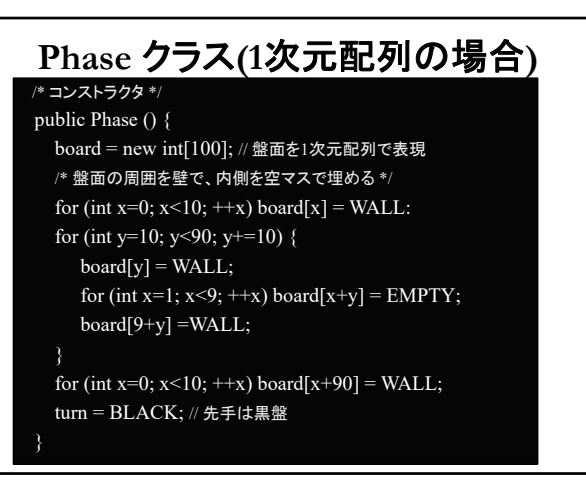

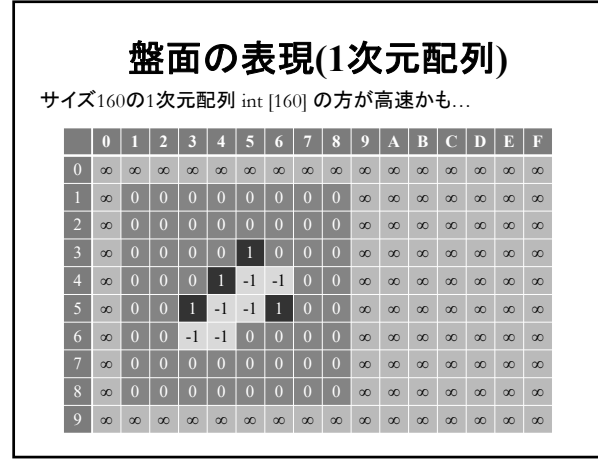

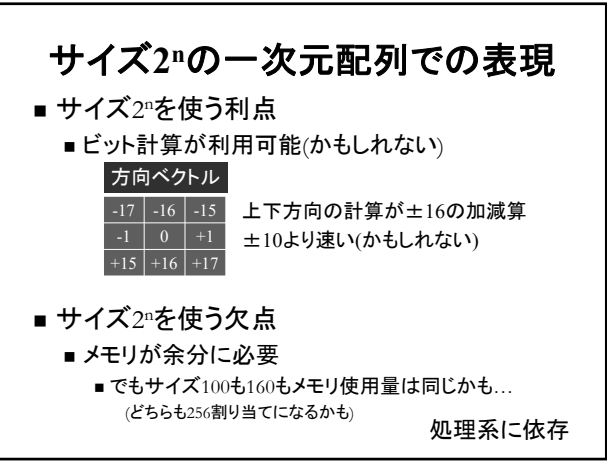

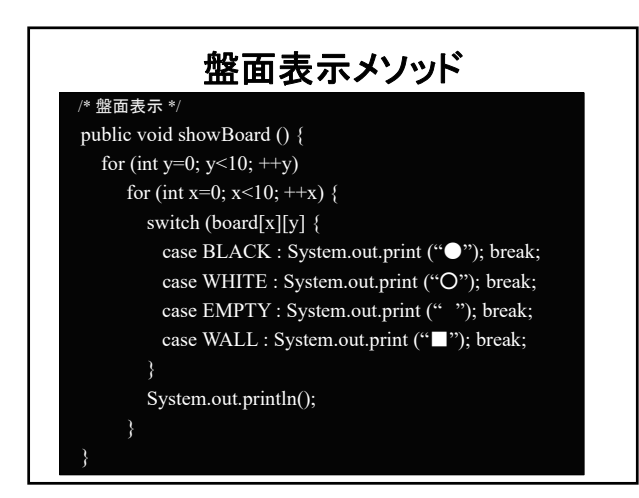

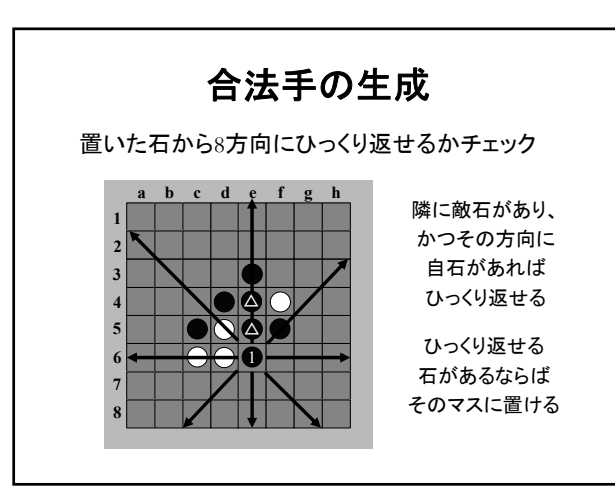

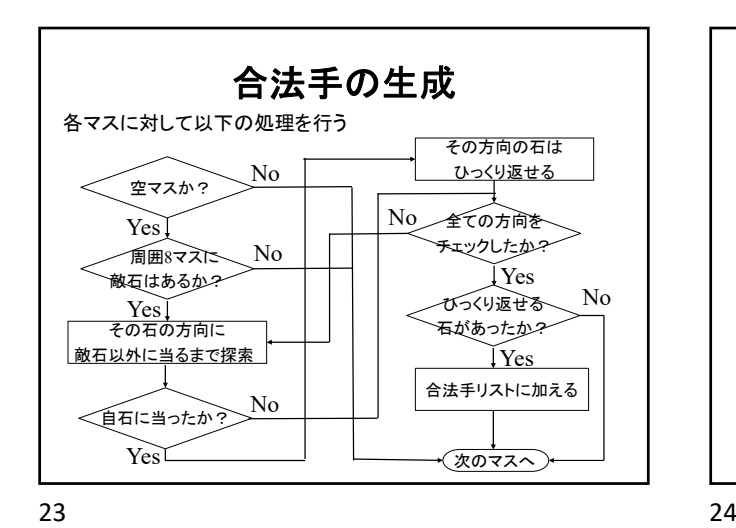

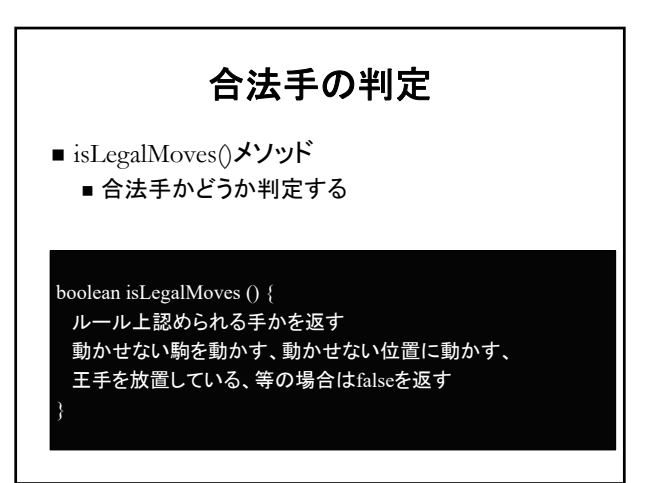

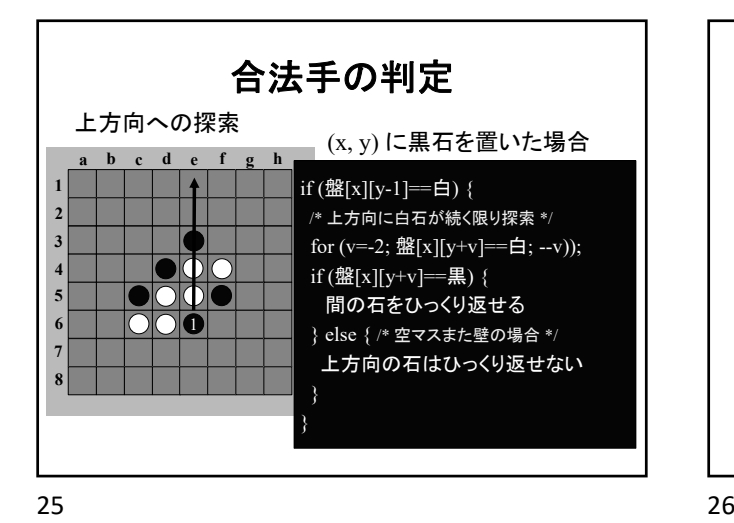

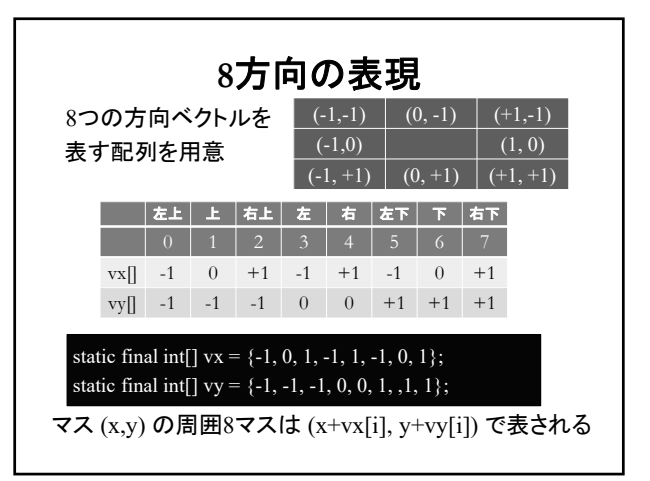

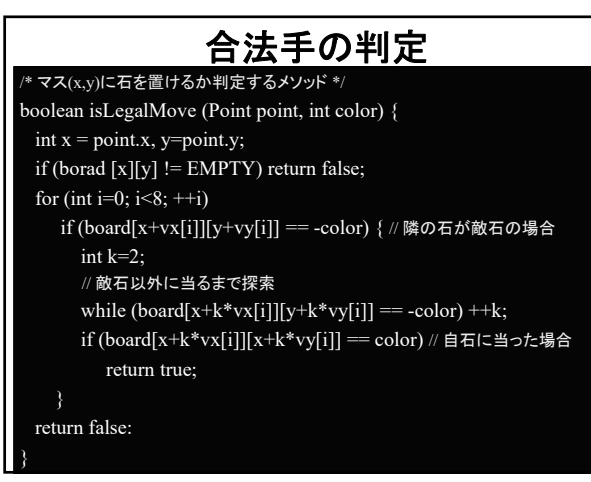

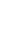

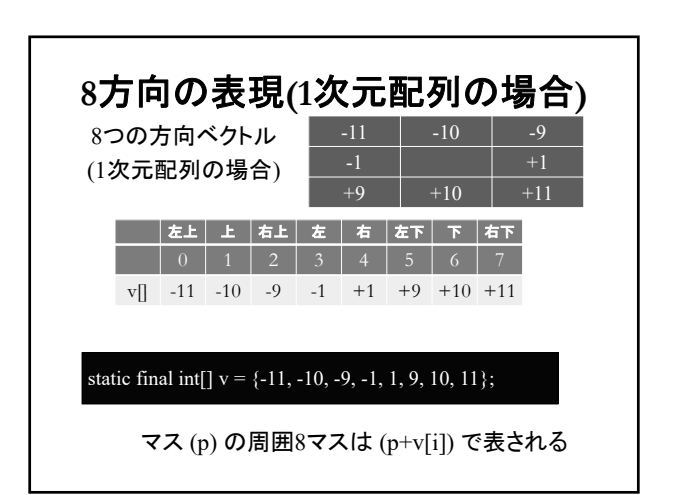

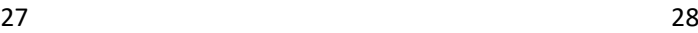

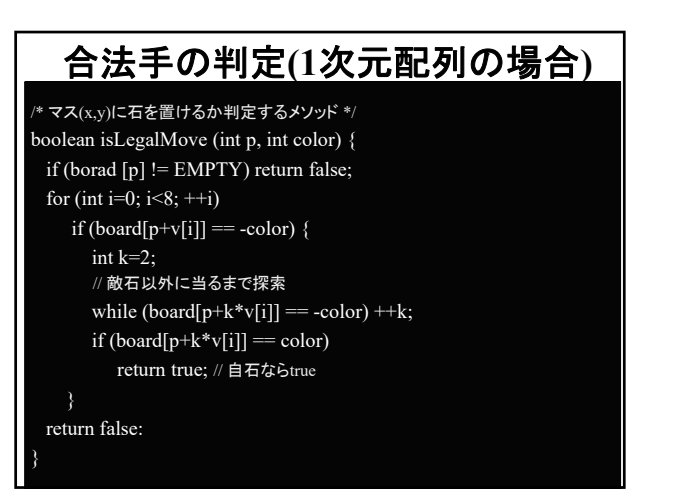

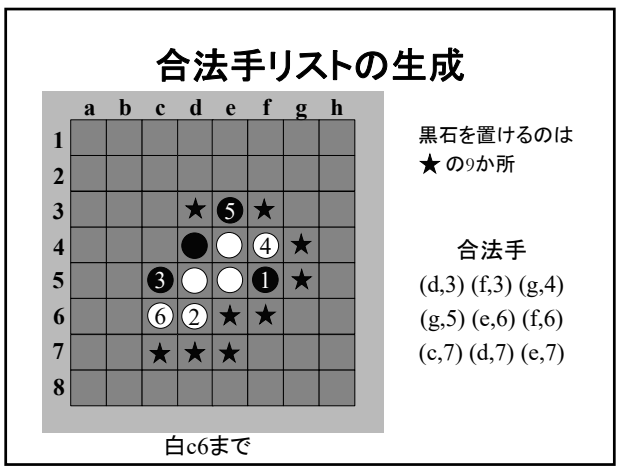

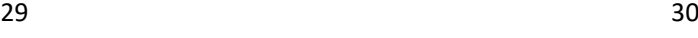

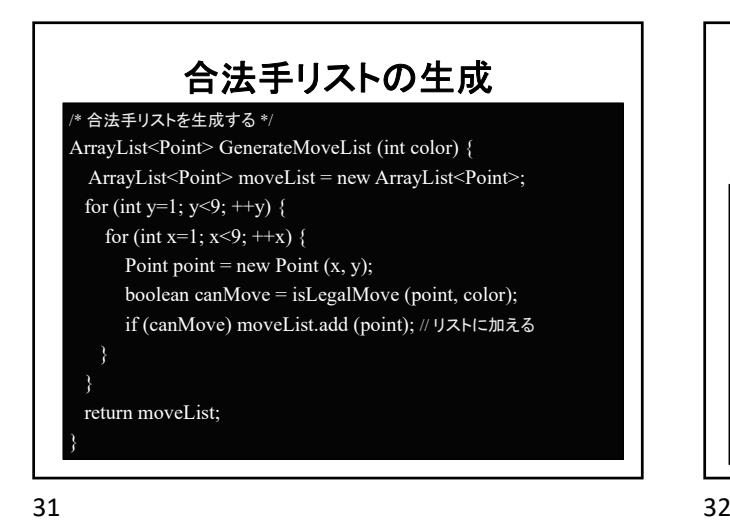

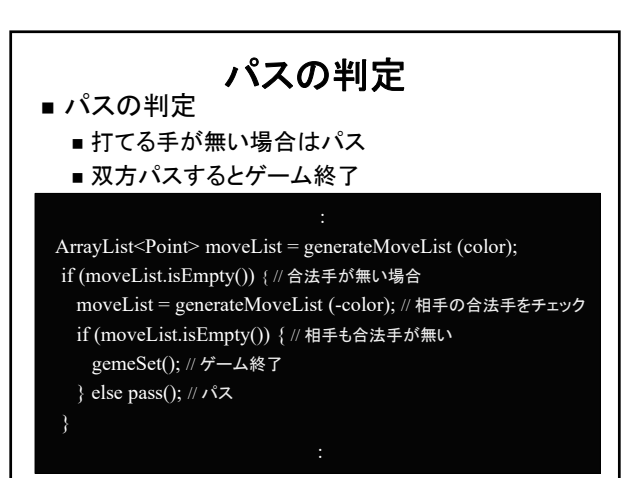

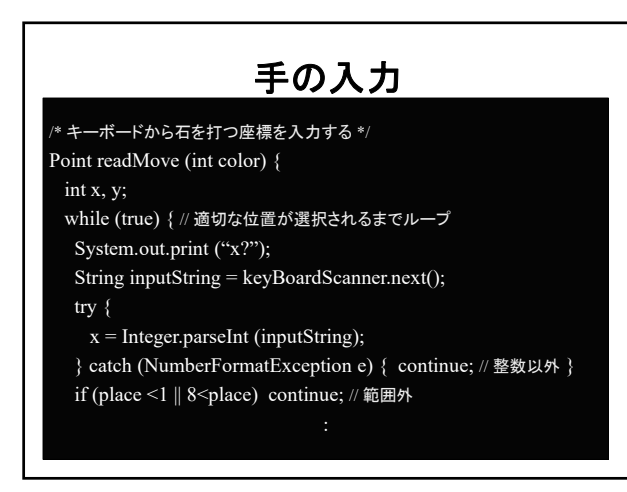

手のランダム選択

33 34

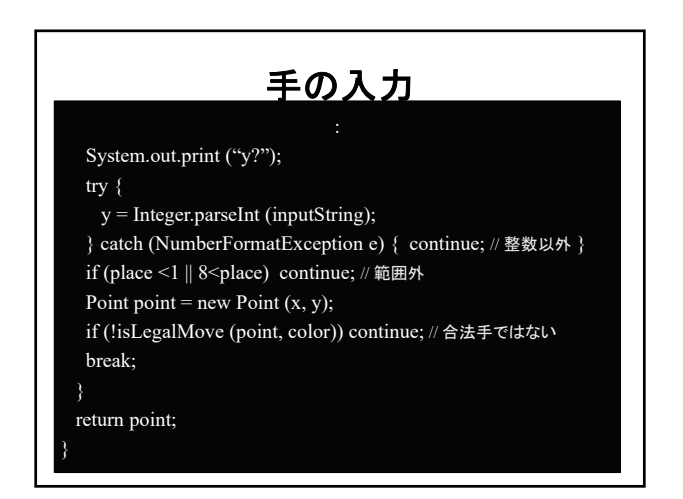

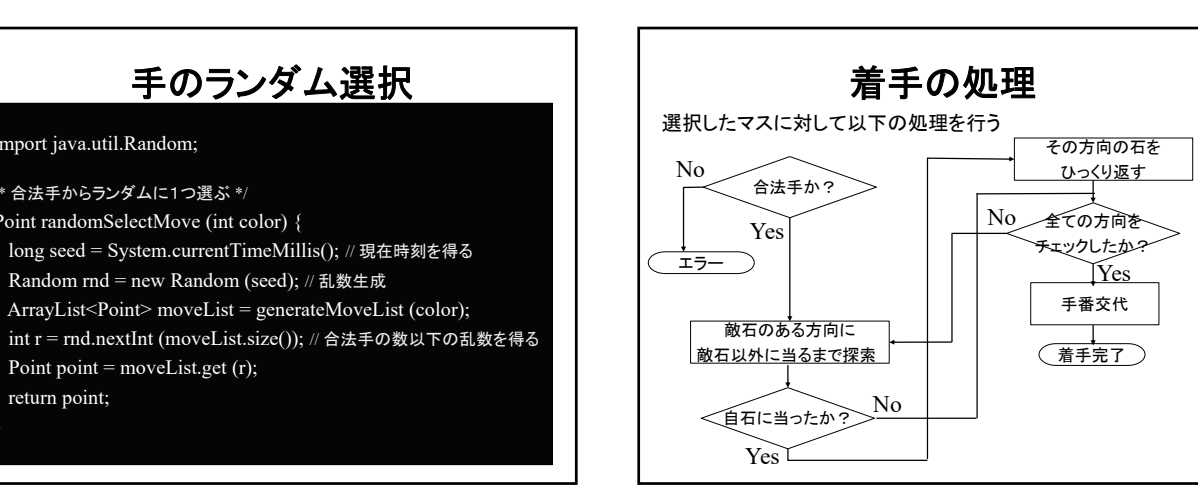

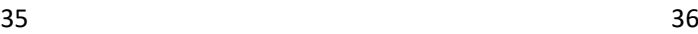

}

return point;

import java.util.Random;

/\* 合法手からランダムに1つ選ぶ \*/ Point randomSelectMove (int color) {

Point point = moveList.get  $(r)$ ;

Random rnd = new Random (seed); // 乱数生成

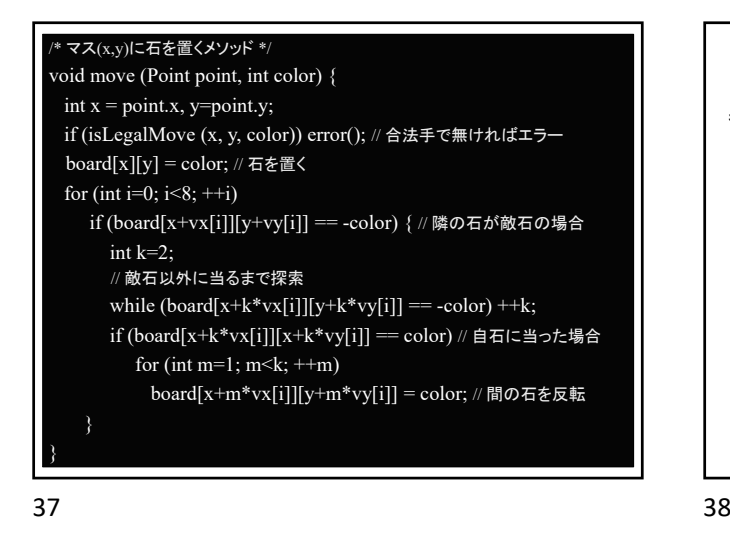

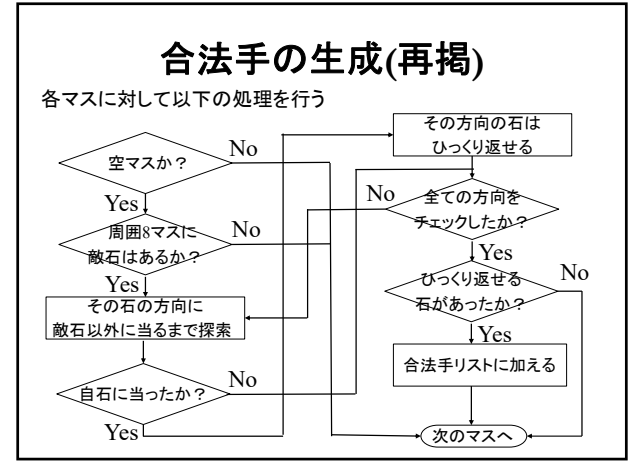

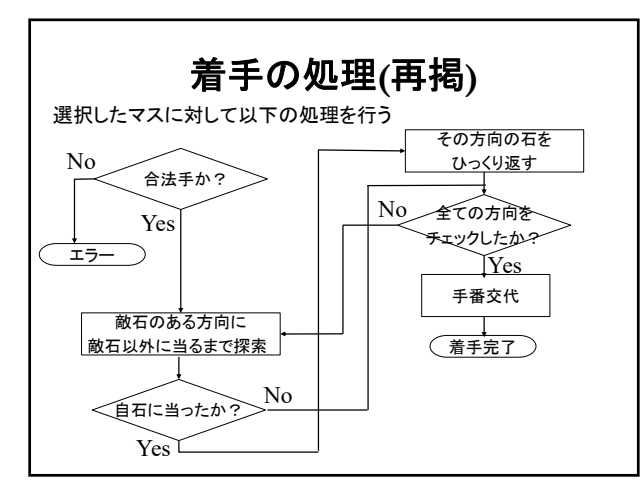

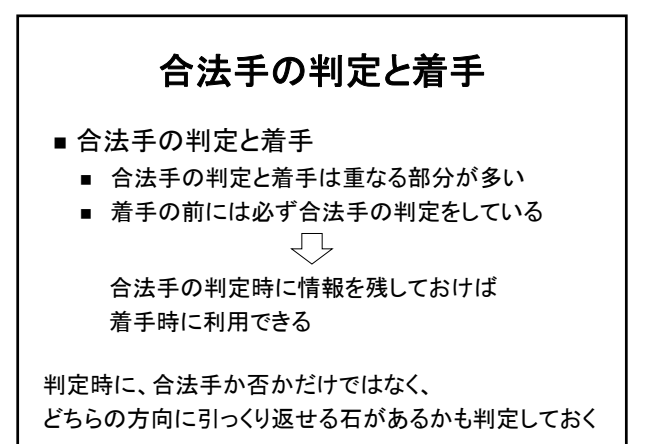

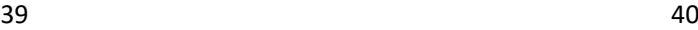

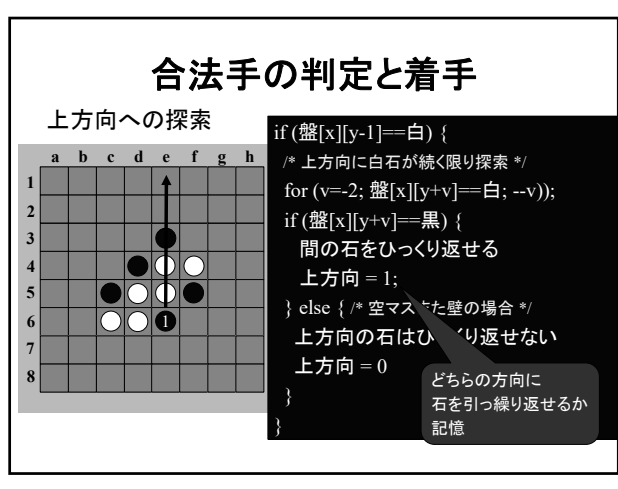

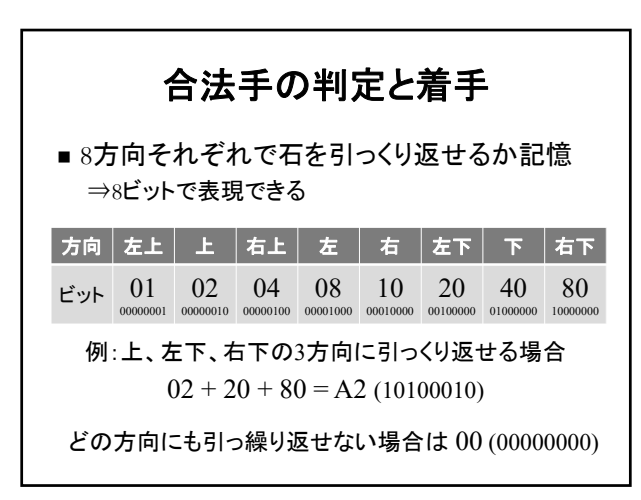

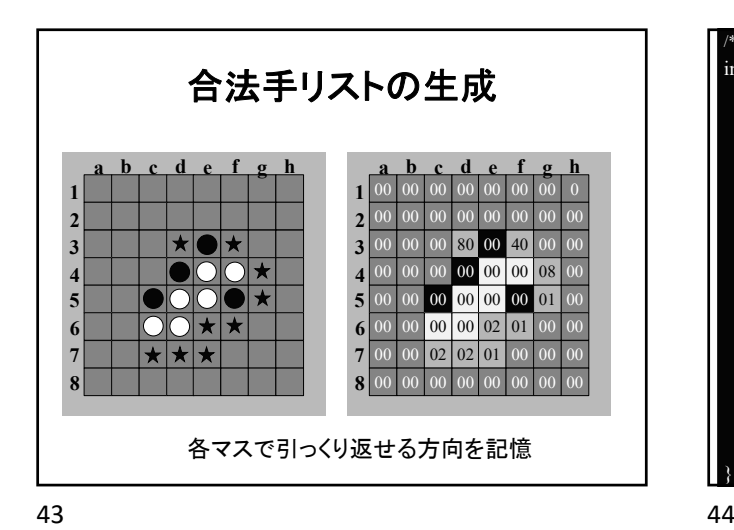

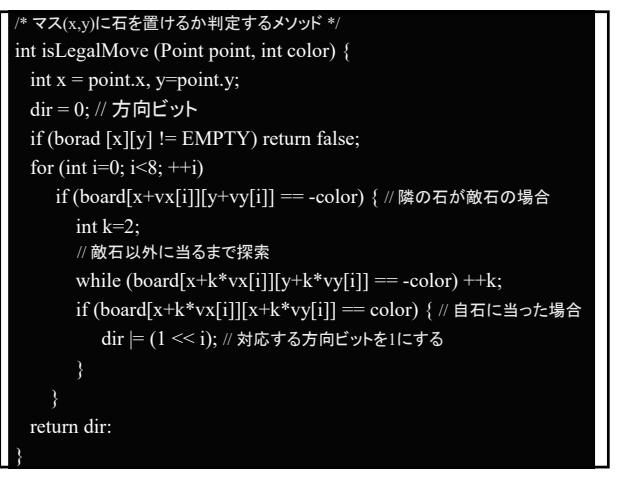

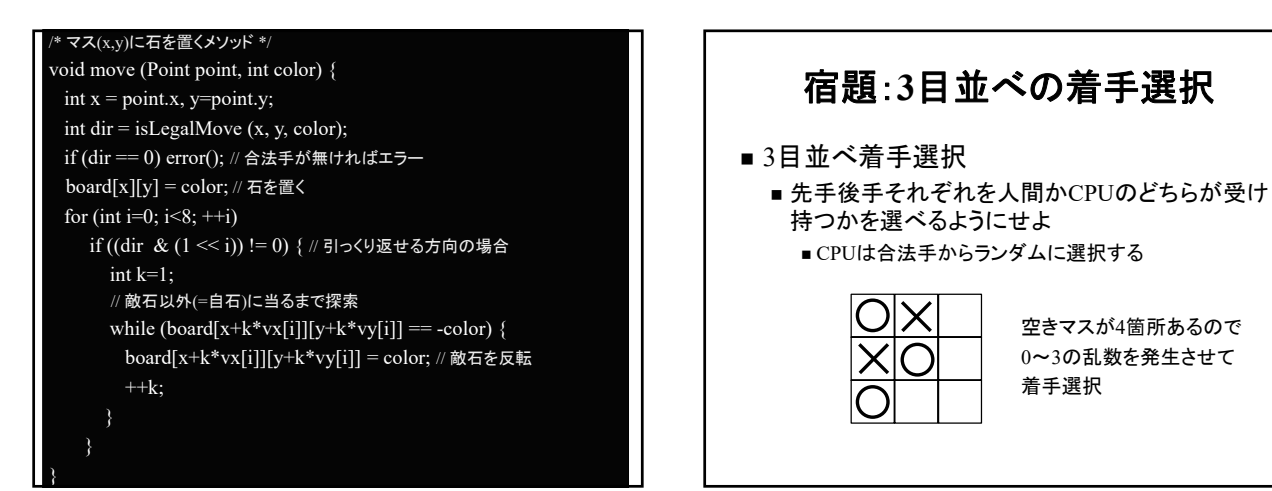

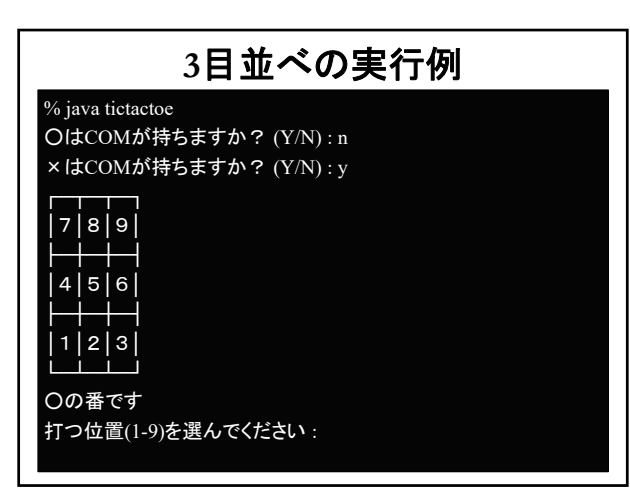

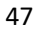